# **AutoCAD Crack [Mac/Win]**

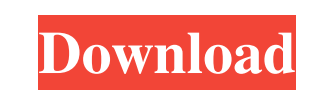

## **AutoCAD Crack**

AutoCAD was initially developed to create technical drawings for use in the aerospace and automotive industries. However, it has evolved into a general-purpose, multi-purpose. multi-purpose CAD application. For creating te following screenshot, you can see the few results the AutoCAD Search Engine returns in the first page. AutoCAD has been a workhorse on multiple platforms for over three decades and has established a strong foothold in the overview of the user interface. We will use a Windows system for this AutoCAD tutorial. However, the instructions will apply to other platforms as well. Install AutoCAD on Windows Download and extract the AutoCAD installat folder to find and open the AutoCAD.bat file. This batch file is used to install and activate AutoCAD. A dialog box appears in the screen asking you to click "Open" to run the batch file. The AutoCAD installation, you will Add-ins AutoCAD has several "add-ins" available to download. The first one to download is the "AutoCAD Add-ins Quick Start Guide". After downloading, install the add-in using the following steps: Select "AutoCAD Add-ins" f

## **AutoCAD Crack+ Product Key Full X64**

Documentation The documentation for the current version of AutoCAD is available through a variety of means including a user's manual, tutorials, product documentation, and the annual printed AutoCAD Tips & Tricks book. Aut software. AutoCAD 2009 (Rev. 1.0) AutoCAD 2009 Rev. 1.0 is a 2009 release of AutoCAD in the form of a 64-bit application for Windows and Mac. It is a milestone release of AutoCAD 2009, including most notably: Support for C reports (version and hardware information) A more advanced rendering engine (note that the rendering engine (note that the renderer still has rendering artifacts and is a "work in progress"). An open standard for drawing ( or ObjectARX. History AutoCAD 2009 Rev. 1.0 is the 64-bit release of AutoCAD 2009. As with previous release, this is a milestone release, this is a milestone release that focuses on specific user features. See also Compari Category:Computer-aided design software for Windows Category:Computer-aided design software for Linux Category:Computer-aided design software for MacOS Category:Office suites for Windows Category:Office suites for MacOS Ca

#### **AutoCAD**

To activate, Click the icon on the top left of the program. Click on the Login button. Enter your login and password. Click on the Sign in button. Autocad will be opened, and you will be able to use it. Features Keygen has have a great deal of contact with the technical assistant. Solutions Ask the technical assistant. to help you with the following problems: Why am I getting an error message when I open Autocad? Help License and support Key need a full version license You have to pay a monthly or yearly subscription for the full version to use it. Autocad Cloud service Autocad Cloud is the paid service of Autocad. Autocad community forums to learn about the l activate Autocad offline Autocad can be downloaded from Autodesk website. You just need to follow the instructions which will be available there. Autocad 2010, autocad 2010, autocad 2010, autocad 2019 and autocad 2019 and Autodesk website. You just need to follow the instructions which will be available there. Autocad 2017 and Autocad 2018 autocad 2017 and autocad 2018 can be downloaded from Autodesk website. You just need to follow the ins

## **What's New in the?**

Add fresh new design content to your drawings and maintain a consistent look and feel across your drawings. With a special new Navigator tool you can copy, rotate, scale, align, and align to constraints, all from the Navig objects. (video: 1:29 min.) Use shape-select operations to extract or add components to an object. You can drag a shape-select handle and click to create a component. (video: 1:10 min.) Draw and create models from CAD data parts of two different shapes into a new shape, make a selection from a shape, and clean up old shapes from your drawing. (video: 1:42 min.) You can enhance your design files with PostScript-ready comments are comments and without needing to open the drawing file. (video: 1:11 min.) Paste and link custom clip art and raster images. You can paste and link clip art and raster images to your drawing. You can also link clip art and raster images type of file into the DWG format (.DWG). Text: Make text easier to edit. Type directly in edit boxes, such as attribute text or comments, and select multiple words using the mouse to make changes. You can use the Edit Text

## **System Requirements:**

Minimum: OS: Windows 10 64-bit Processor: 2.5 GHz processor Memory: 2 GB RAM Graphics: DirectX 12 and a NVIDIA GTX 1050, AMD Radeon RX 460, or an Intel HD 5500 DirectX: Version 12 Hard Disk: 3 GB available space Additional

<https://lilswanbaby.com/wp-content/uploads/2022/06/eliwes.pdf> <https://ferramentariasc.com/2022/06/07/autocad-crack-free-download/> <http://nunafrut.com/?p=2277> <http://tekbaz.com/2022/06/07/autocad-2018-22-0-crack-lifetime-activation-code-download-for-pc/> <http://www.neorestaurantqatar.com/autocad-2017-21-0-free-for-windows/> <https://jasonstillmusic.com/autocad-crack-incl-product-key-3264bit/> <https://theangelicconnections.com/autocad-crack/> <http://viabestbuy.co/wp-content/uploads/2022/06/rasraym.pdf> <https://mywaterbears.org/portal/checklists/checklist.php?clid=4119> <http://buymecoffee.co/?p=4702> <https://www.2tmstudios.com/autocad-20-1-with-registration-code-pc-windows-updated-2022/> <https://nadercabin.ir/wp-content/uploads/2022/06/AutoCAD.pdf> <http://thanhphocanho.com/?p=29743> <http://www.studiofratini.com/autocad-crack-with-product-key-for-pc-latest/> <http://wwlovers.store/?p=33587> <https://richard-wagner-werkstatt.com/2022/06/07/autocad-20-1-crack-win-mac-latest-2022/> <https://soroherbaria.org/portal/checklists/checklist.php?clid=66754> <http://inventnet.net/advert/autocad-20-1-free-latest/> <https://delcohempco.com/2022/06/07/autocad-crack-free/> <https://swbiodiversity.org/seinet/checklists/checklist.php?clid=66753>

Related links: